## **VoiCeAPI** v.3.5.4.0 API 一覧

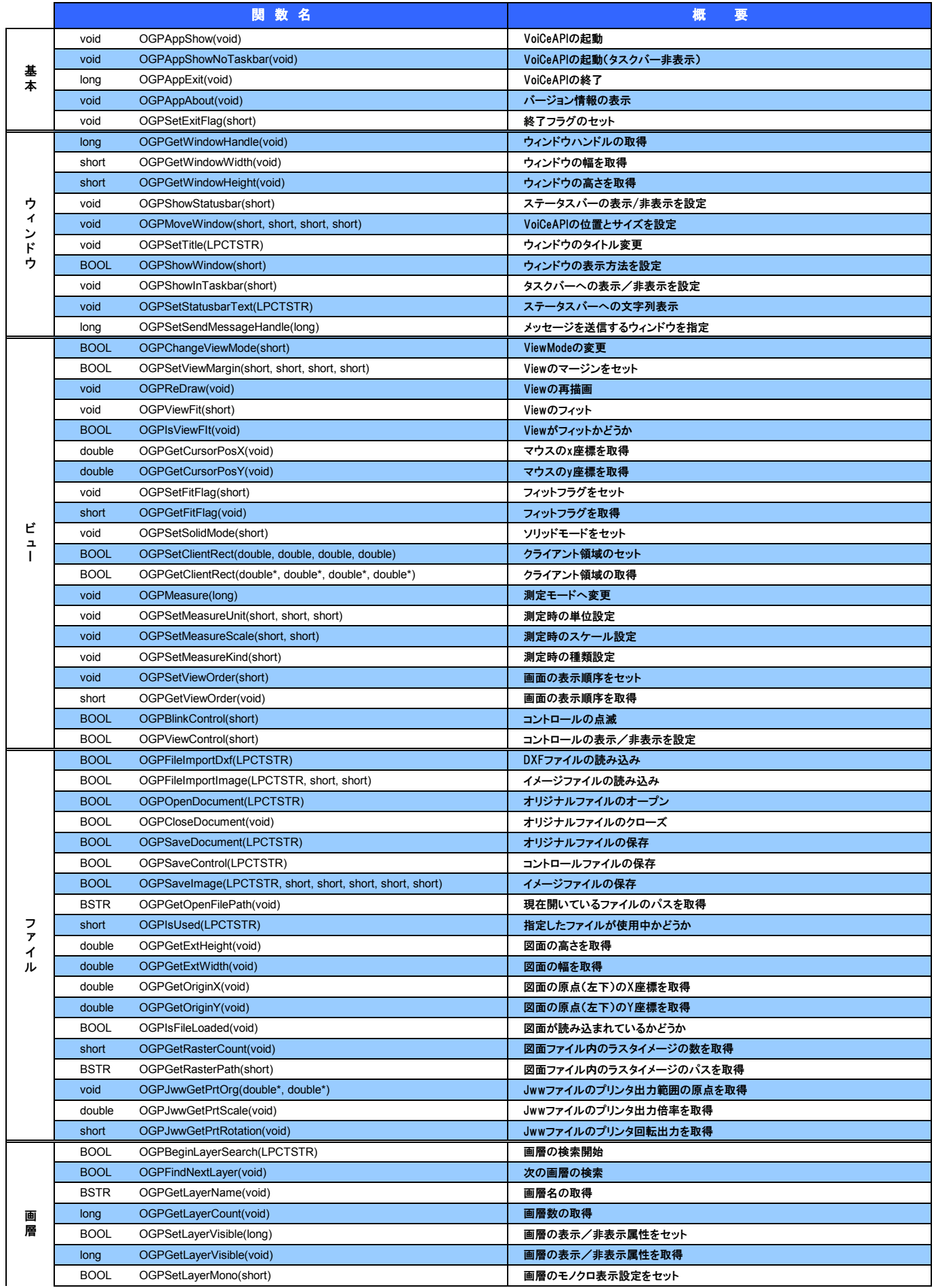

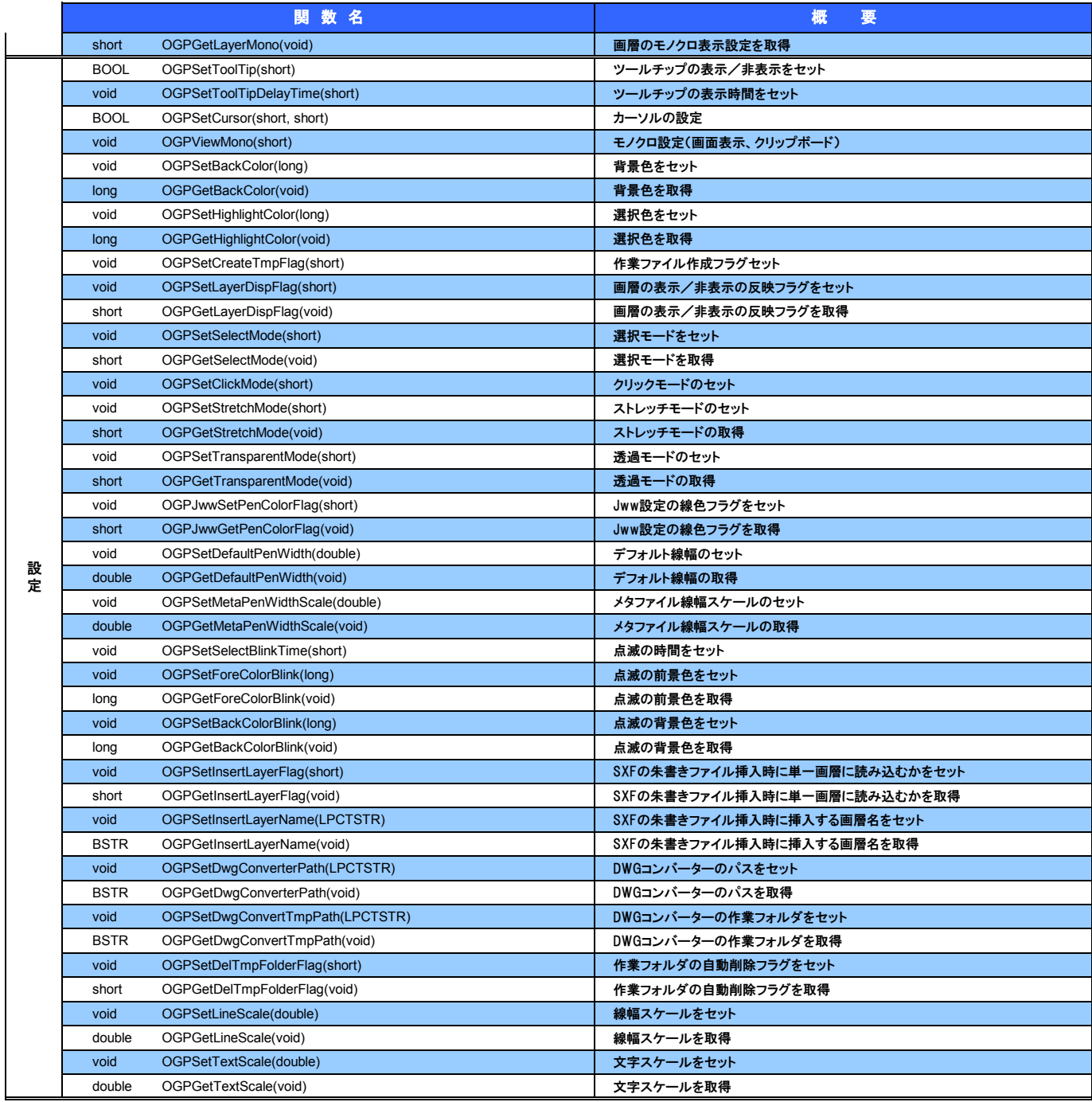

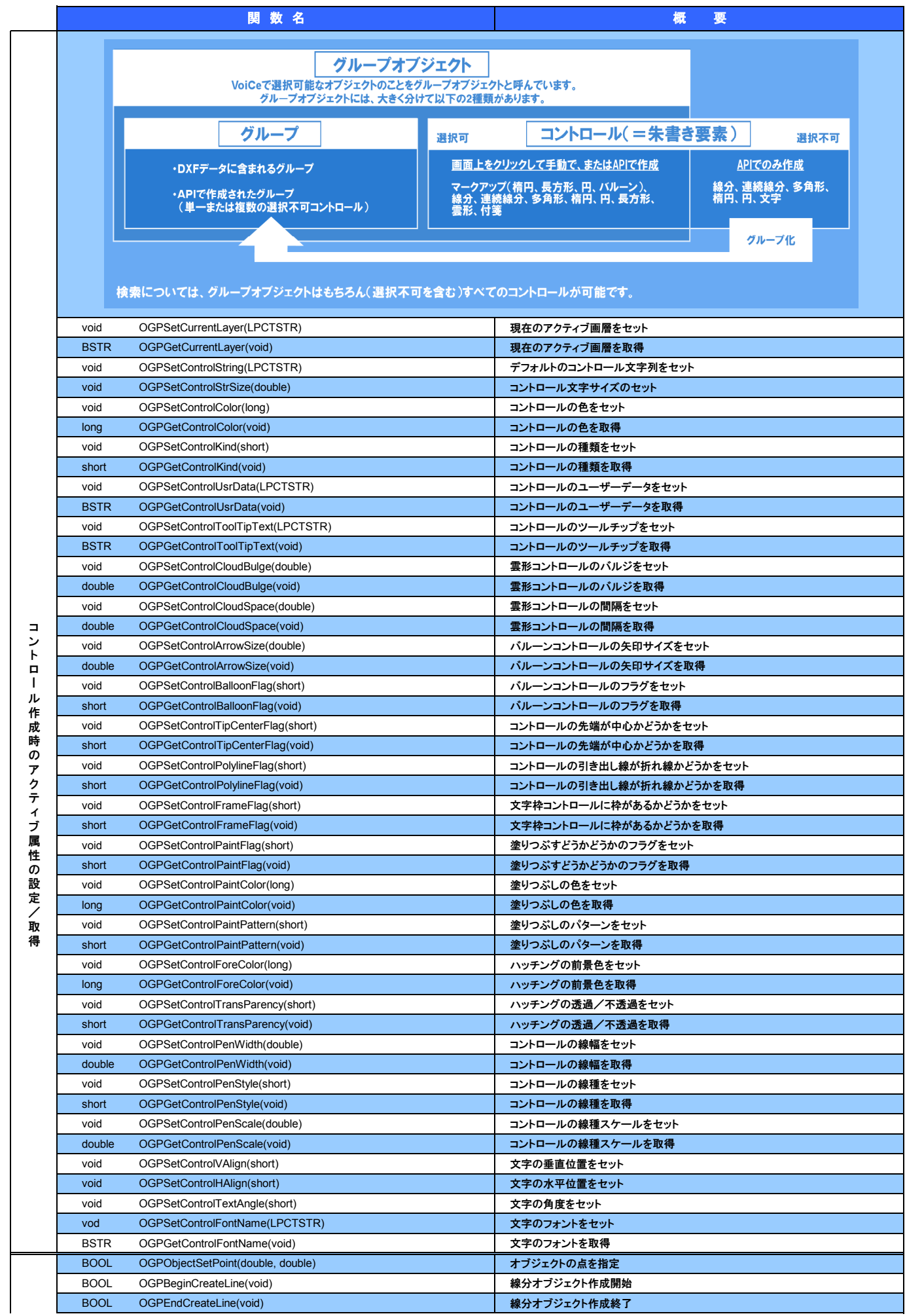

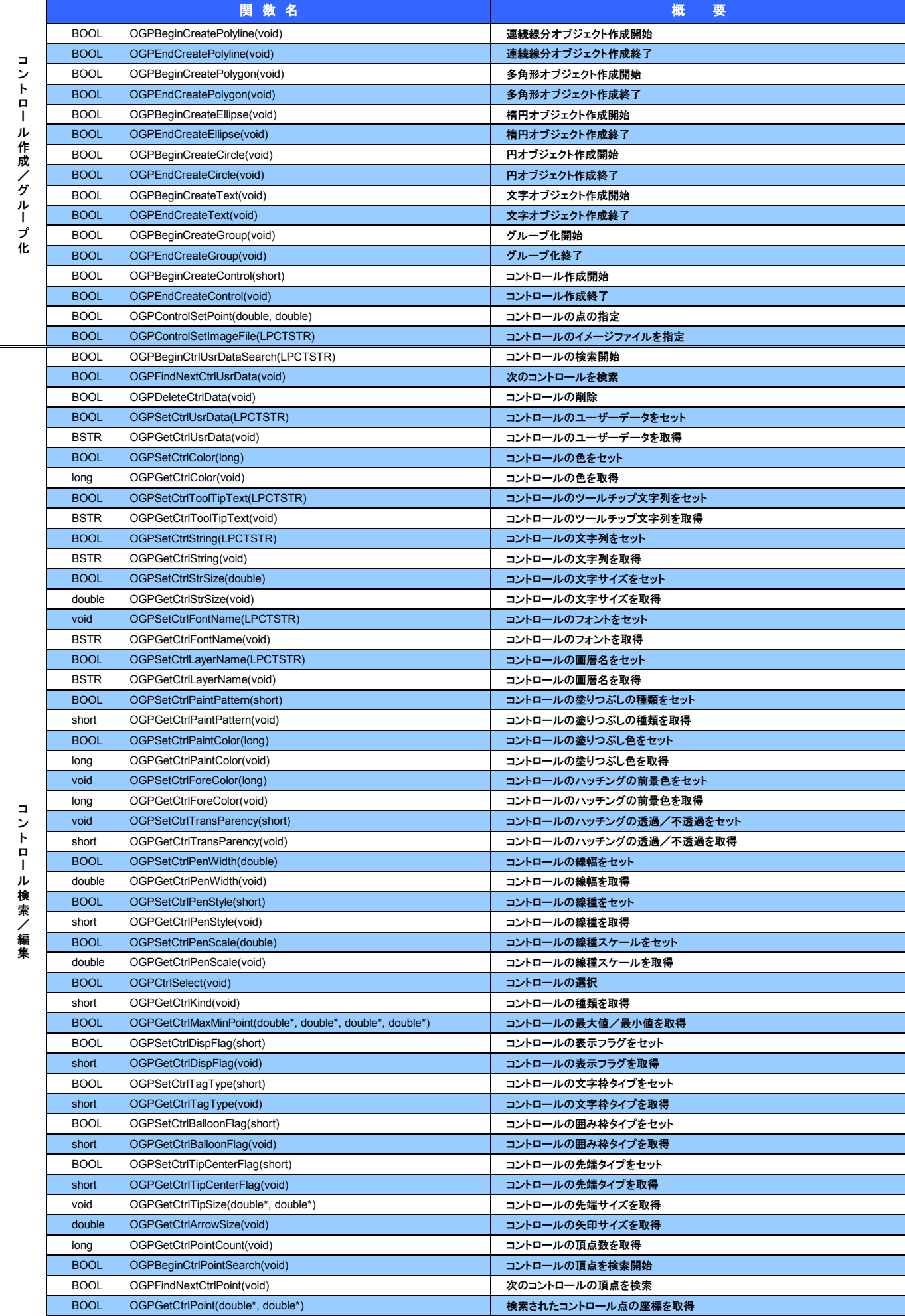

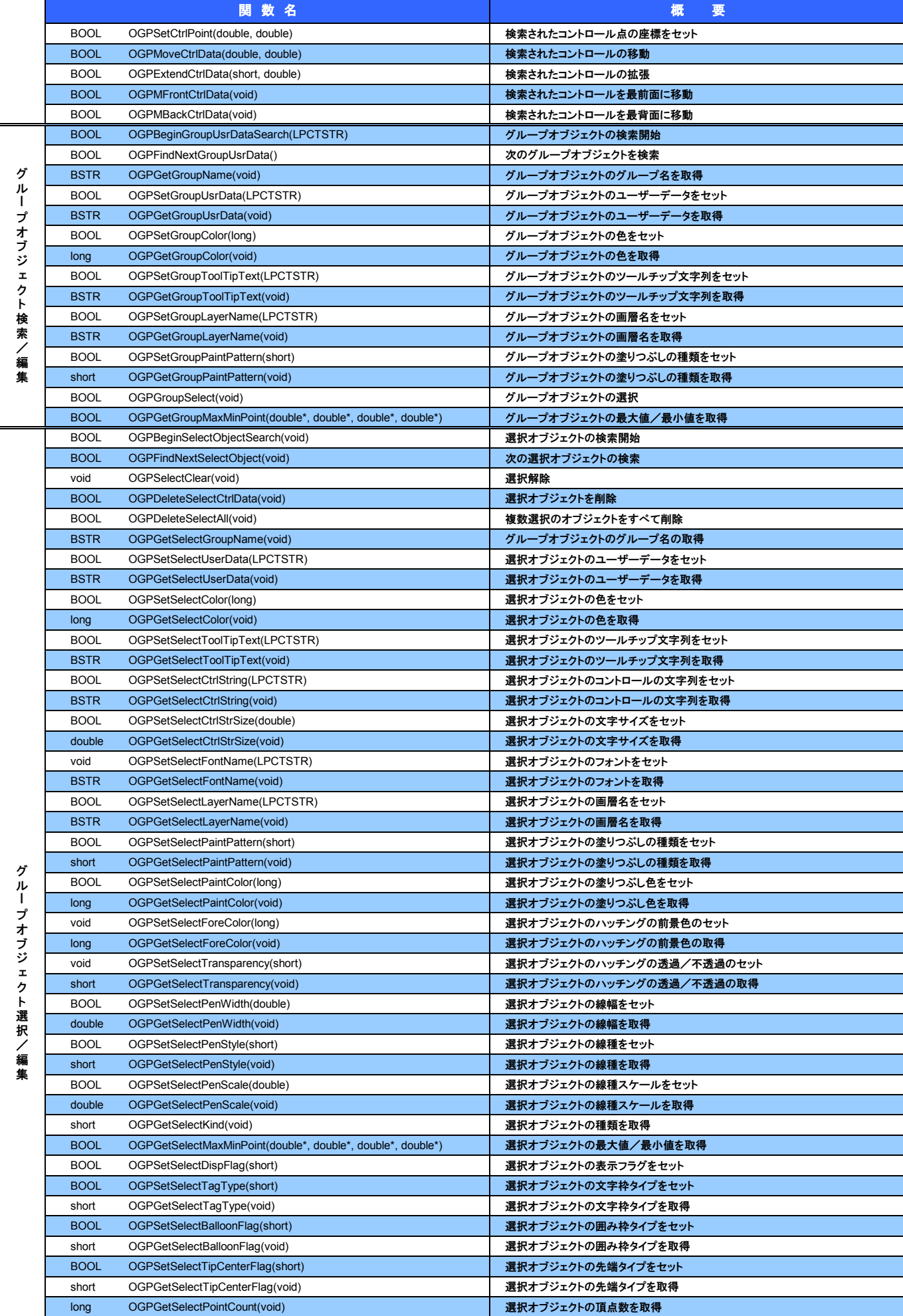

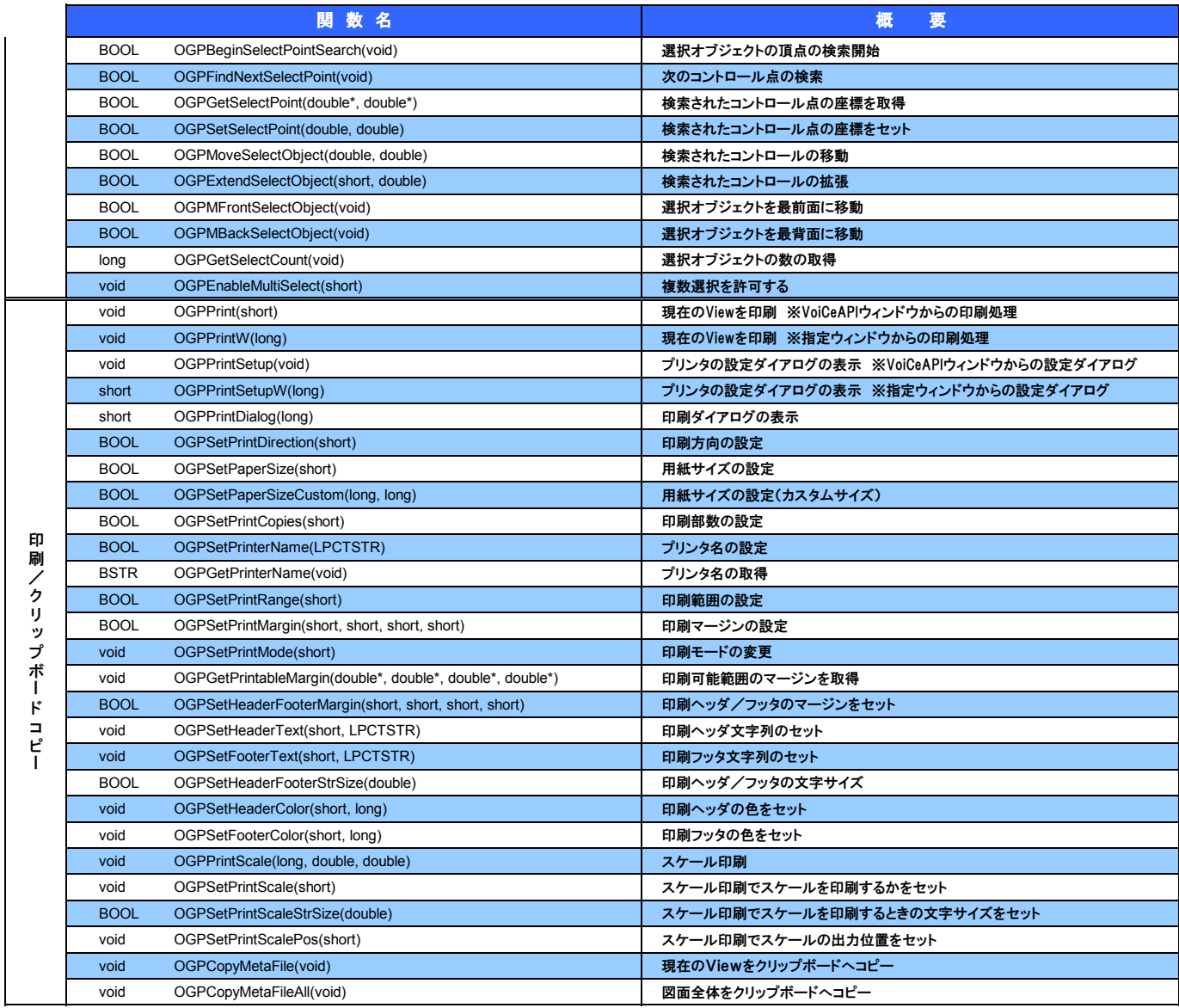